# **Katello - Feature #23732**

# **Add mongo storage engine upgrade hook**

05/29/2018 05:11 PM - Chris Roberts

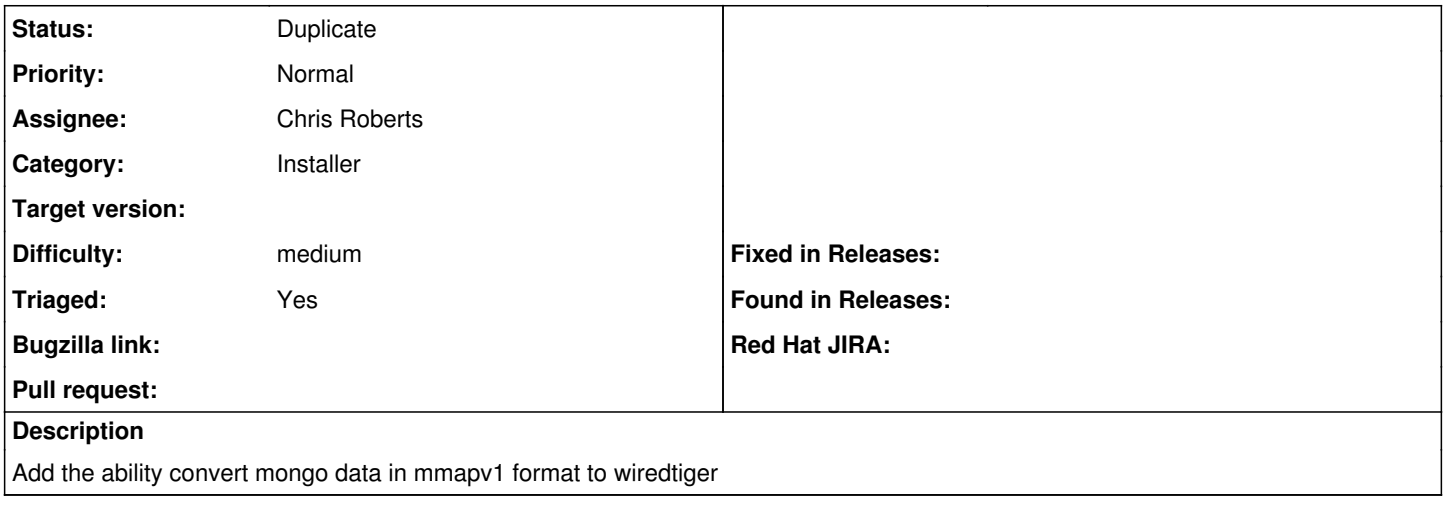

#### **History**

#### **#1 - 05/29/2018 05:12 PM - The Foreman Bot**

*- Status changed from New to Ready For Testing*

*- Pull request https://github.com/Katello/katello-installer/pull/639 added*

## **#2 - 07/02/2018 08:58 PM - Chris Roberts**

*- Status changed from Ready For Testing to Duplicate*

### **#3 - 07/20/2018 05:36 PM - Chris Roberts**

*- Target version deleted (Katello 3.7.0)*

### **#4 - 07/20/2018 05:38 PM - Jonathon Turel**

*- Pull request deleted (https://github.com/Katello/katello-installer/pull/639)*